# **Análisis de carga de puntos georeferenciados utilizando OpenStreetMap, Php y Ajax**

# **[ Load analysis of georeferenced points using OpenStreetMap, Php and Ajax ]**

*M. Jimmy Sornoza, L. Christipher Crespo, and Z. Gary Reyes* 

Facultad de Ciencias Matemáticas y Físicas, Universidad de Guayaquil, Guayaquil, Ecuador

Copyright © 2019 ISSR Journals. This is an open access article distributed under the *Creative Commons Attribution License*, which permits unrestricted use, distribution, and reproduction in any medium, provided the original work is properly cited.

**ABSTRACT:** The SIG allows us to make an exhaustive analysis of the territory in the most diverse areas.

The SIG allows us to make an exhaustive analysis of the territory in the most diverse areas. They are versatile tools, with a wide field of application in any activity that entails a spatial component.

The objective of this scientific resource is to perform an analysis of the use of technology for the data collection of georeferenced points the effect that causes load and visualization time indexes for users under the comparison of two specific technologies, one of them Php and Ajax resulting in the recognition of the best technology and possible failure causes that make the processes much faster and when this does not happen.

**KEYWORDS:** SIG, php, ajax, technologies, scientific.

**RESUMEN:** Los SIG nos permiten hacer un análisis exhaustivo del territorio en los ámbitos más diversos. Son herramientas versátiles, con un amplio campo de aplicación en cualquier actividad que conlleve un componente espacial. El objetivo de este recurso científico es realizar un análisis del uso de la tecnología para la recolección de datos de puntos georeferenciados el efecto que causa los índices de tiempo de carga y visualización para los usuarios bajo la comparación de dos tecnologías específicas, una de ellas Php y Ajax dando como resultado el reconocimiento de la mejor tecnología y posibles fallas causas que hacen que los procesos sean mucho más rápidos y cuando esto no pasa.

**PALABRAS-CLAVES:** SIG, php, ajax, tecnología, científico.

# **1 INTRODUCCIÓN**

La tecnología usada para trabajar con puntos georeferénciales utilizando SIG, nos permite el uso de coordenadas de un mapa para asignar una ubicación espacial a entidades cartográficas. Todos los elementos en el mapa tienen una ubicación geográfica y una extensión específicas en la superficie de la Tierra o cerca de ella, que nos permite referenciarlos. El poder localizar de forma precisa los elementos geográficos es fundamental tanto en la representación cartográfica como en SIG. (ArcGis, s.f.)

La perfecta descripción de la ubicación de las entidades sugiere un marco para especificar ubicaciones del mundo real. Un sistema de coordenadas geográficas se usa para asignar ubicaciones geográficas a los objetos. Un sistema de coordenadas de latitud-longitud global es uno de esos escenarios. Otro escenario es un sistema de coordenadas cartesianas que surge a partir del marco global. (ArcGIS, s.f.)

Los mapas especifican ubicaciones en la superficie de la tierra por medio de marcas y cuadrículas, de graduación con referencias de ubicaciones terrestres. Los elementos geográficos que intervienen en diversas capas del mapa se forman en un orden específico uno sobre otro para la extensión del mapa determinada.

Los datasets SIG contienen ubicaciones de coordenadas dentro de un sistema de coordenadas cartesianas para registrar formas geográficas. Por lo que el objetivo de esta investigación es analizar tiempo de representación de puntos georeferenciados utilizando programación estructurada en este caso hablamos de Php, relacionando el uso de esta técnica con el uso de la tecnología AJAX y a su vez del impacto que genera la representación de grandes volúmenes de puntos basándonos en la comparación de estas dos tecnologías diferentes dentro de los procesos de desarrollo del proyecto. (ArcGis, s.f.)

# **2 HERRAMIENTAS**

# **2.1 OPENSTREETMAP**

Es una tecnología que nos facilita crear, editar y compartir mapas totalmente libres por medio de la colaboración de muchos usuarios que invierten su tiempo en este proyecto. Todas las personas pueden colaborar con este proyecto donde son miles ya las personas se suman al programa cada día. Los colaboradores dibujan mapas en sus equipos, en base al enfoque que le den cada uno de ellos tales como, líneas para representar los caminos, escuelas, campos y hospitales con símbolos. Lo relevante es que los mapas de OSM se guardan en Internet, y cualquiera puede acceder a ellos en cualquier momento de forma libre. (Osgeo Live, s.f.)

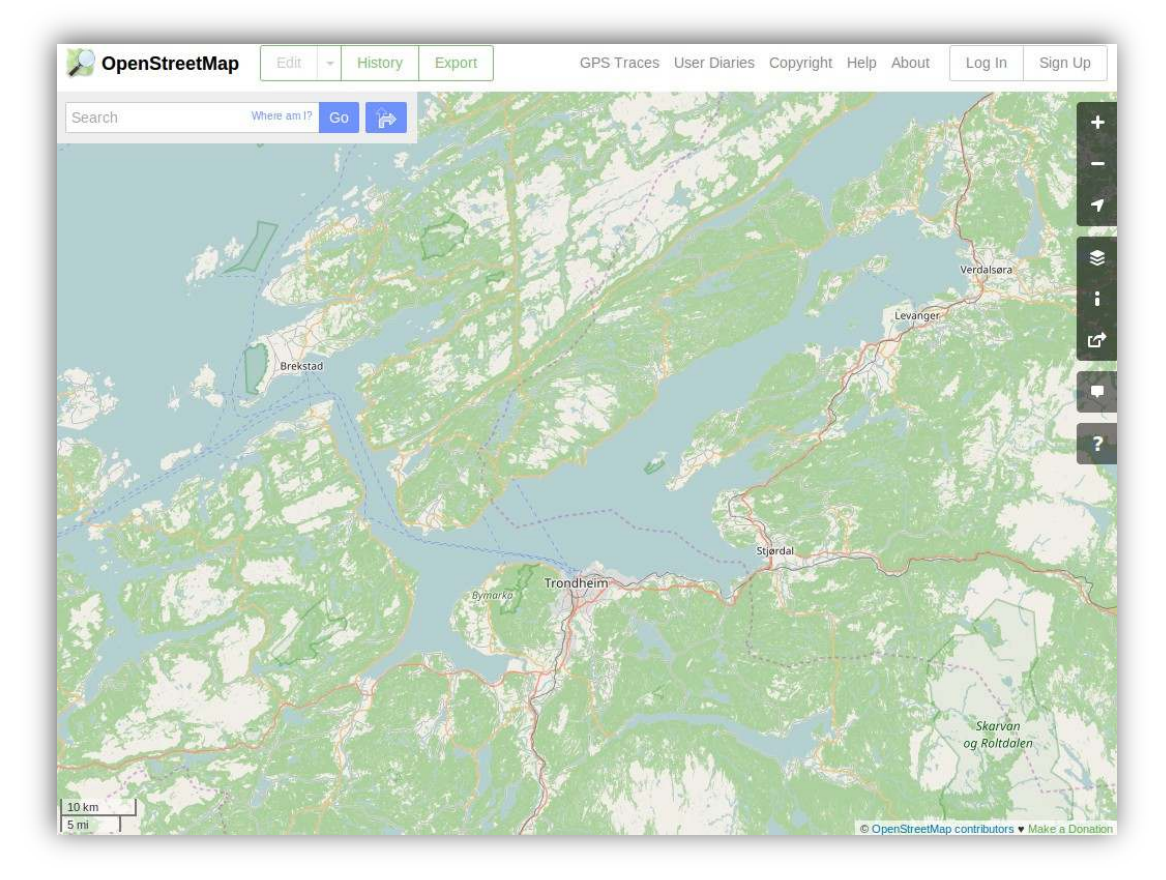

*Fig. 1. Mapa realizado en OpenStreetMap. Imagen obtenida del repositorio openstreetmap.org* 

# **2.2 COMPARACIÓN ENTRE PHP Y AJAX**

PHP es una tecnología que nos permite generar HTML en un servidor y lo envía a un cliente para ser mostrado a través de un navegador, javascript puedes editar ese HTML, y además generar cierta lógica, pero esta se ejecuta en el cliente, es decir, en el navegador. (Sigma Reef, 2014)

AJAX usa javascript para la lógica de programación, pero tiene una característica básica, se conecta con el servidor directamente de forma asincrónica. Por ejemplo, si se realza una página web con PHP, puede realizar un cálculo complejo en el servidor al momento de enviar el formulario, una vez que culmina, recibe de nuevo toda una página HTML mostrando el contenido de dicha pagina, consume ancho de banda. En cambio con AJAX puede hacer lo mismo, pero cuando presiona el botón no envías todo el formulario sino sólo los campos que desea enviar y recibes sólo los campos que deseas recibir no toda la página HTML, es casi como tener una aplicación de escritorio en la cual tú decides que envías y que recibes, la comunicación con AJAX se hace a través de XML de ahí su nombre Asincrónico Javascript And (Y) XML. (Digital learning, 2012)

PHP usa AJAX (Asynchronous JavaScript And XML) para hacer que las aplicaciones web sean más vistosas y rápidas, AJAX es simplemente una tecnología que pueden usar PHP, ASP.NET y otros lenguajes para diseño web, por este motivo no se podrían encontrar diferencias, pero para que tus aplicaciones web realizadas en PHP sean más profesionales y más acorde a las últimas tecnologías, AJAX es una herramienta de mayor organización para la creación de páginas web dinámicas. AJAX no tiene interfaz en PHP porque es puro JavaScript.

Tomemos por ejemplo Facebook o Instagram, estas redes sociales hay galerías de fotos, las cuales se cargan únicamente en un porcentaje de su total; en esta situación, sin AJAX, cada vez que queremos ver más fotos, el servidor debería mandarnos toda la página de nuevo para cargarla en nuestro navegador. Es evidente que esto es una práctica incorrecta debido a que estamos solicitando más recursos de los que necesitamos. Con AJAX lo que logramos es que se mande únicamente lo que estamos pidiendo, de forma totalmente independiente al resto de la página, es por eso que podemos ver cómo se van cargando las fotos a medida que hacemos scroll. (Miró, 2017)

#### **Ventajas que nos ofrece la tecnología Ajax**

- Mejora la experiencia del usuario.
- Menor transferencia de datos cliente/servidor.
- Optimización de recursos o tiempo de operaciones.
- Portabilidad y usabilidad. (4r Soluciones, 2014)

#### **Aplicaciones más conocidas basadas en AJAX.**

- Gestores de corréo electrónico: Gmail, Yahoo Mail, Windows Live Mail.
- Cartografía: Google Maps, Yahoo Maps, Windows Live Local.
- Aplicaciones web y productividad: Google Docs, Zimbra, Zoho.
- Otras: Netvibes(metapágina), Digg(noticias), Meebo(mensajería).
- 30Boxes(calendario), Flickr(fotografía). (Webpack Escuela IT, s.f.)

# **3 DISCUSIÓN**

El objetivo del presente trabajo de investigación es realizar el análisis comparativo e estadísticos de dos tecnologías de programación diferentes que se utilizaran en el proyecto del Fondo Competitivo de Investigación, con el fin de llegar a la conclusión de cuál de las dos tecnologías investigadas es la más factible para su debida implementación final habiendo utilizado previamente ambas tecnologías dentro del periodo de prueba del proyecto.

El fin de este análisis es encontrar las diferencias que existen entre ambas tecnologías a la hora de comparar la carga de puntos georeferenciados en el mapa bajo el uso de las dos técnicas, que llevan por nombre AJAX y PHP.

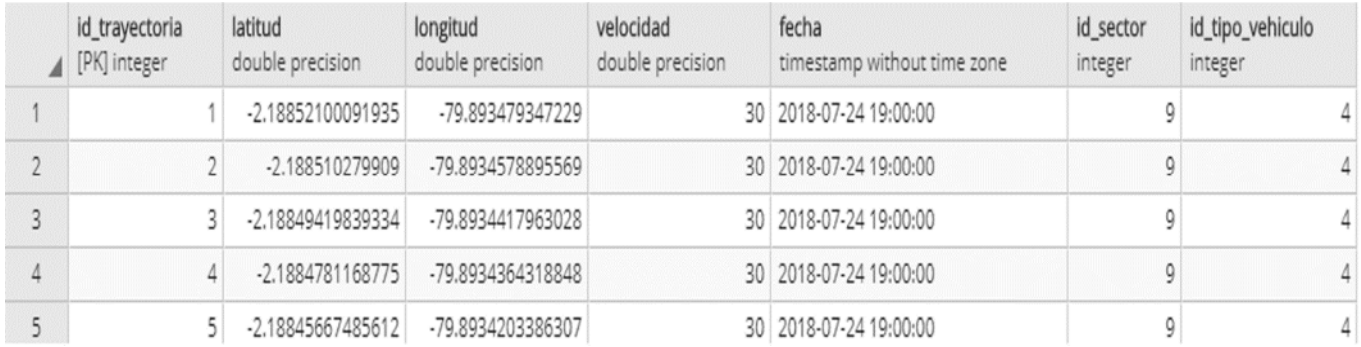

#### *Grafico 1. Variables en proceso de georeferenciación*

**Id\_trayectoria:** Es el identificador único del total de todas las trayectorias georeferenciados en el mapa que actualmente están almacenados en la base de datos PostgreSQL.

**Latitud:** Representa las coordenadas geográficas angulares norte o sur al momento de georeferenciar un punto en el mapa.

**Longitud:** Representa las coordenadas geográficas angulares este u oeste al momento de georeferenciar un punto en el mapa.

**Velocidad:** Representa la velocidad en que se ingresaron los datos en la base de datos PostgreSQL.

**Fecha:** Representa la fecha y hora en que se georeferenciaron los puntos en el mapa.

**Id\_sector:** Representa en base a las coordenadas geográficas norte, sur, este y oeste el lugar donde se georeferenciaron los puntos en el mapa.

**Id\_tipo\_vehiculo:** Representa la referencia a los diferentes tipos de vehículos como: Auto particular, buses, taxis, metrovía, moto, camión, camioneta y expreso.

Una vez obtenida la información en la base de datos PostgreSQL estos datos son analizados y representados en el mapa en base a las coordenadas geográficas. Las tecnologías que se usaron para la creación del aplicativo web fueron PHP para su desarrollo y para hacer interactiva la página se usaron peticiones AJAX para hacer la carga de los datos para lo cual se usó la base de datos PostgreSQL.

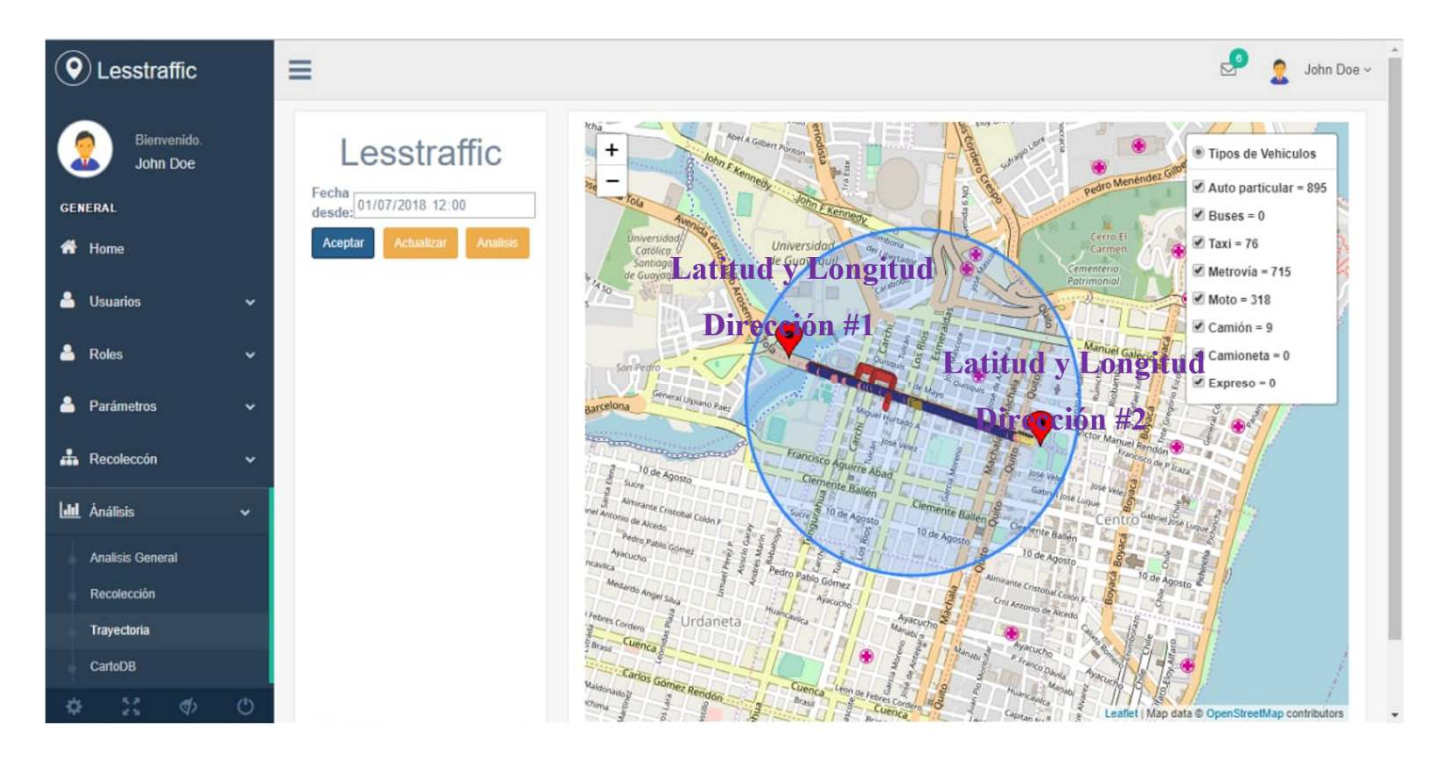

*Grafico 2. Simulación de trayectorias en el mapa* 

En la siguiente ilustración podemos observar cómo se ve desde el entorno grafico que nos ofrece el diseño de esta página web, la representación de las trayectorias en el mapa donde se ve representado el número de los diferentes tipos de vehículos en base a dos puntos geográficos, tomados como referencia para generar una circunferencia y traer todos los puntos que están dentro de ese rango para luego mostrarlos desde la base.

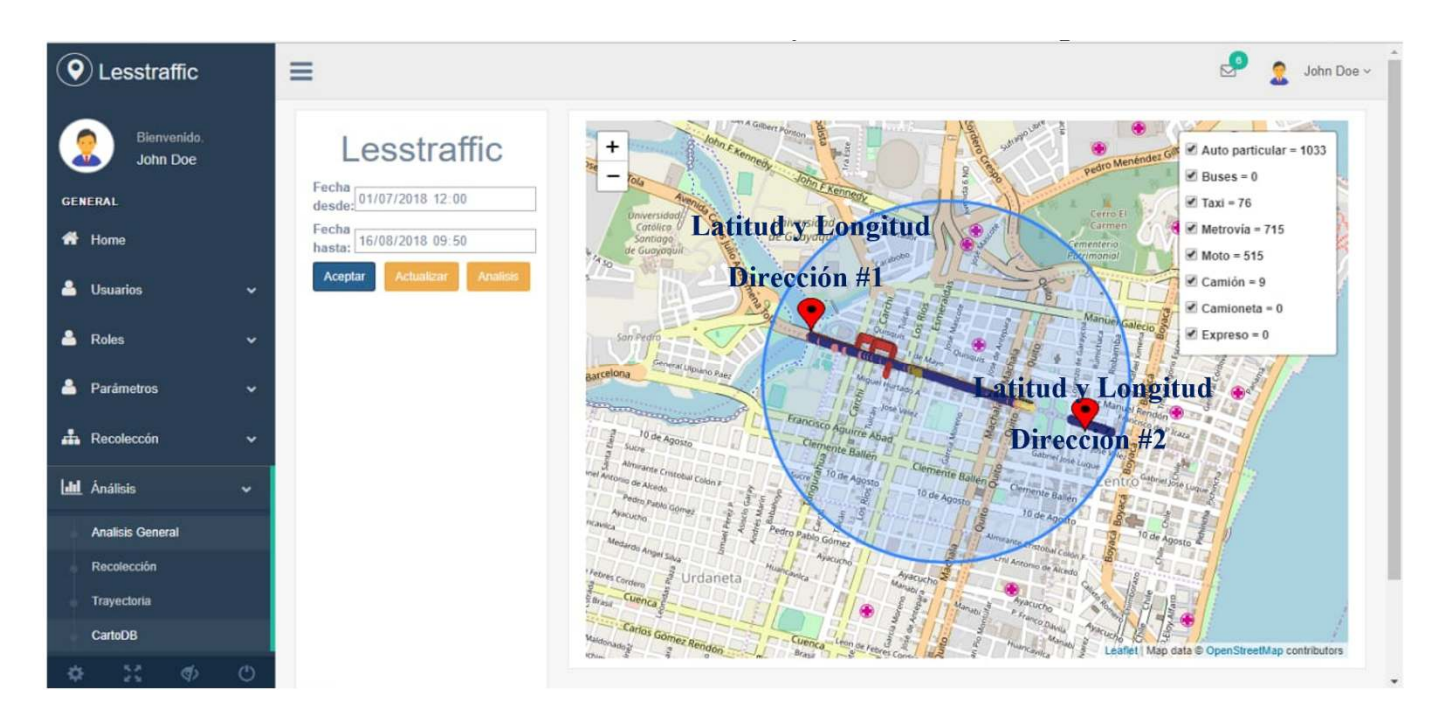

*Grafico 3. Simulación de trayectorias en el mapa* 

En la siguiente grafica podemos notar cómo se representan las trayectorias en el mapa, en base a dos índices de fechas desde dos puntos geográficos previamente seleccionados, tomados como referencia para generar una circunferencia y traer todos los puntos que están dentro de ese rango para luego mostrarlos desde la base.

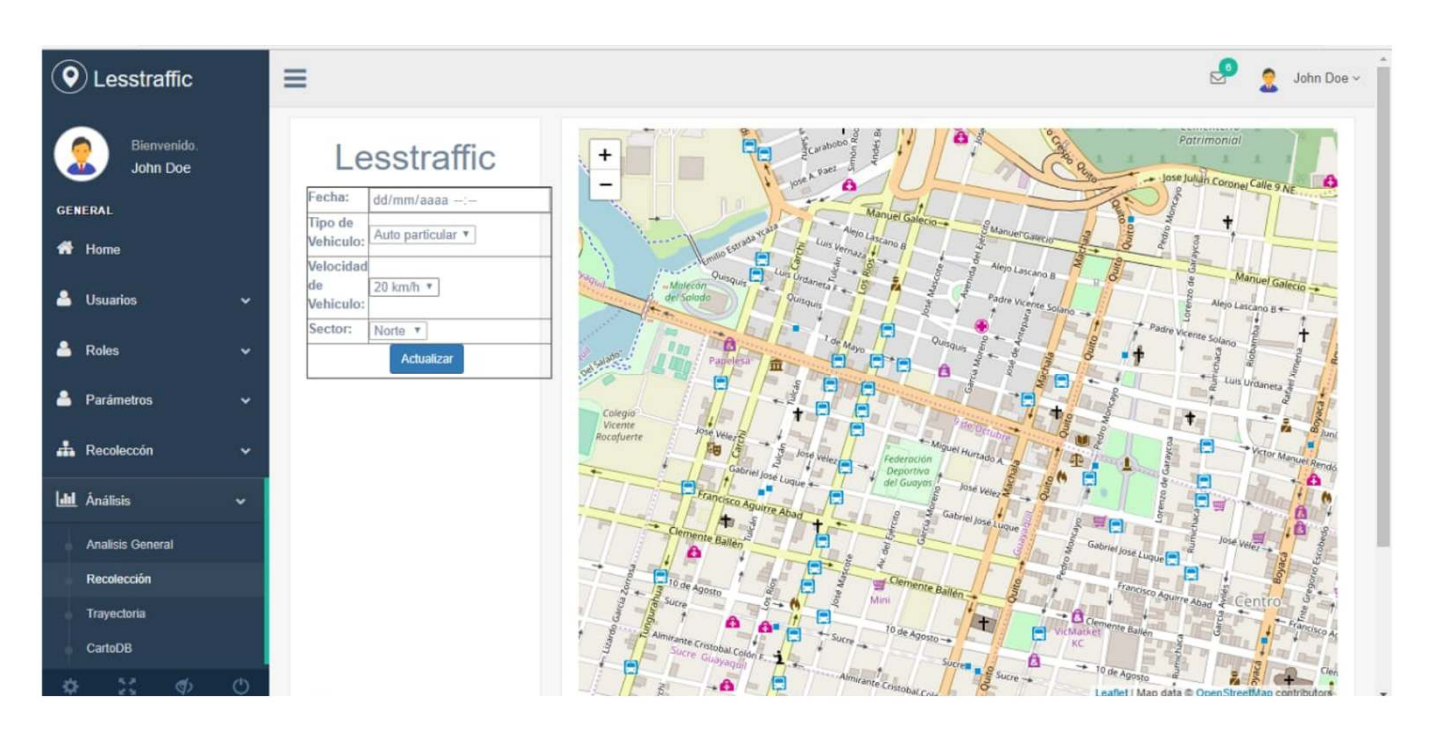

*Grafico 4. Simulación de trayectorias en el mapa* 

En la siguiente imagen podemos ver la sección de recolección de datos dentro del entorno de análisis donde se puede observar en la tabla, la representación del Grafico 1, en el que se representan las variables en el proceso de georeferenciación que se utilizan para la recolección de datos.

Para el desarrollo del análisis estadístico se necesitó de la colaboración del equipo de trabajo, en otras palabras, de los desarrolladores que proporcionaron los siguientes datos del proyecto en curso, en base al estudio previo de la simulación del tiempo de georeferenciación de puntos en el mapa mediante el uso del aplicativo web antes previamente explicado.

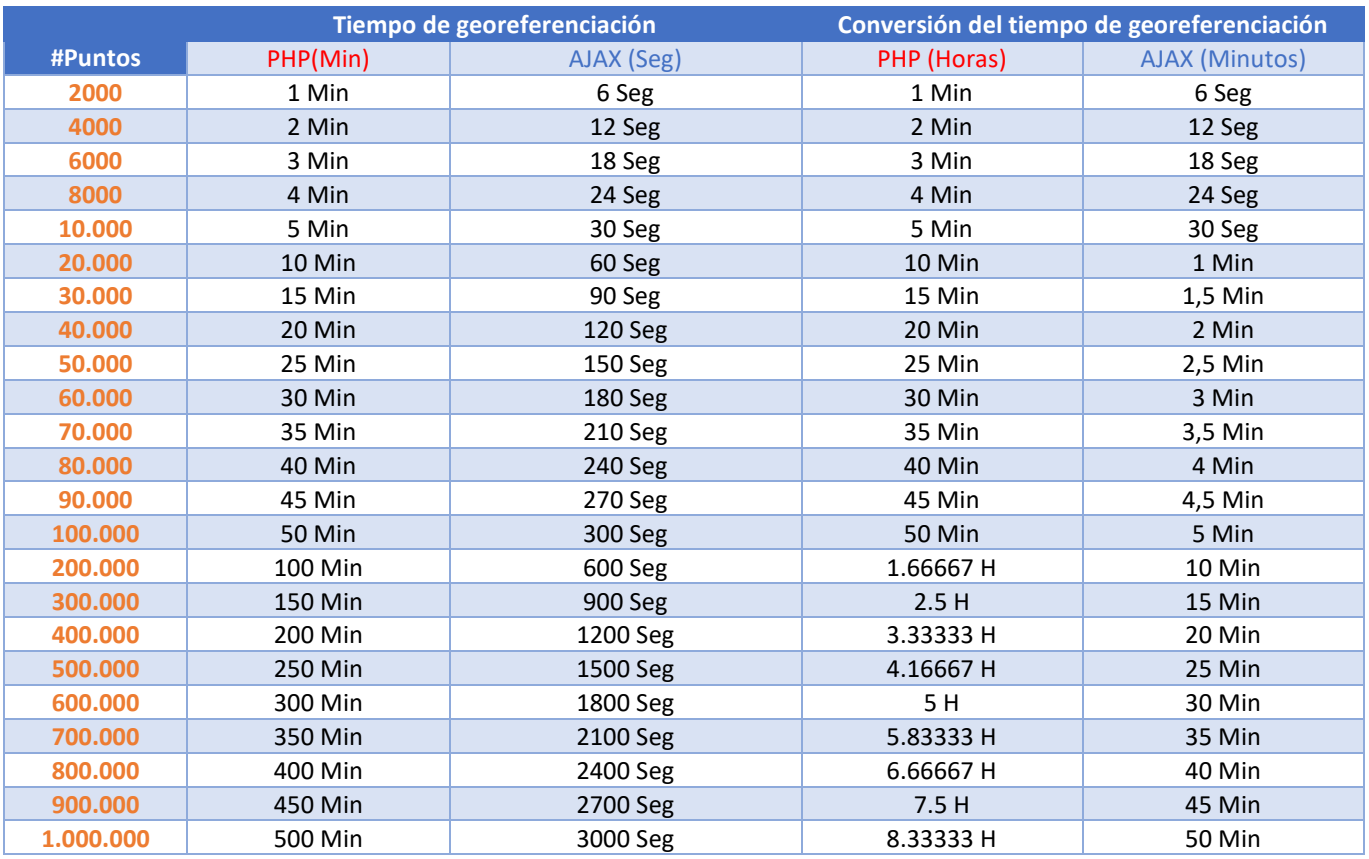

# *Tabla 1. Tiempos de georeferenciación de puntos*

**# Puntos:** Representa el número total de puntos georeferenciados por el usuario que actualmente están almacenados en la base de datos PostgreSQL.

# **Tiempo de georeferenciación**

**Php:** Es el tiempo en minutos de la georeferenciación de puntos a través del uso de la tecnología Php.

**Ajax:** Es el tiempo en minutos de la georeferenciación de puntos a través del uso de la tecnología Ajax.

#### **Conversión**

**Php:** Esta columna representa la conversión a minutos e horas de la georeferenciación de puntos a través del uso de la tecnología Php.

**Ajax:** Esta columna representa la conversión a minutos e horas de la georeferenciación de puntos a través del uso de la tecnología Ajax.

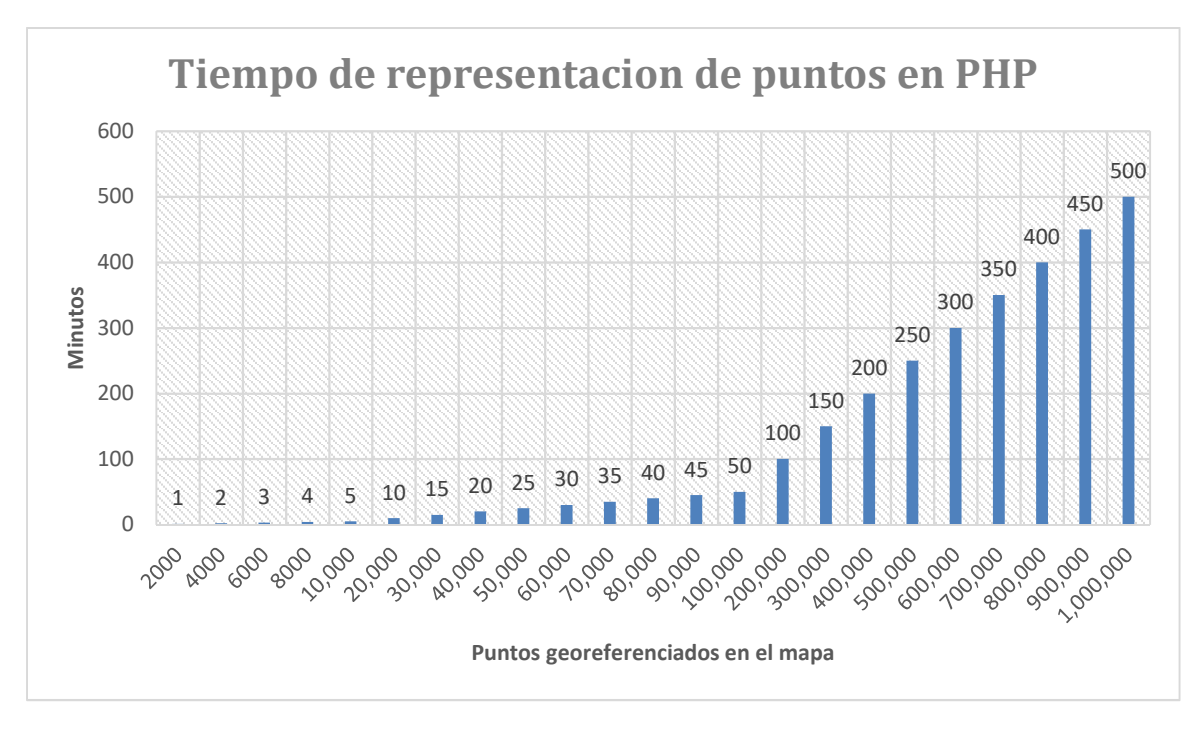

*Ilustración 1 Tiempo de representación de puntos en PHP* 

En la siguiente ilustración se está demostrando que mediante la representación de puntos usando la tecnología PHP, cada 5 Minutos se están georeferenciando una cantidad de 10.000 puntos más en el mapa, por lo que al llegar a las 8 Horas con 33 minutos se estarían georeferenciando una cantidad total de 1.000.000 puntos.

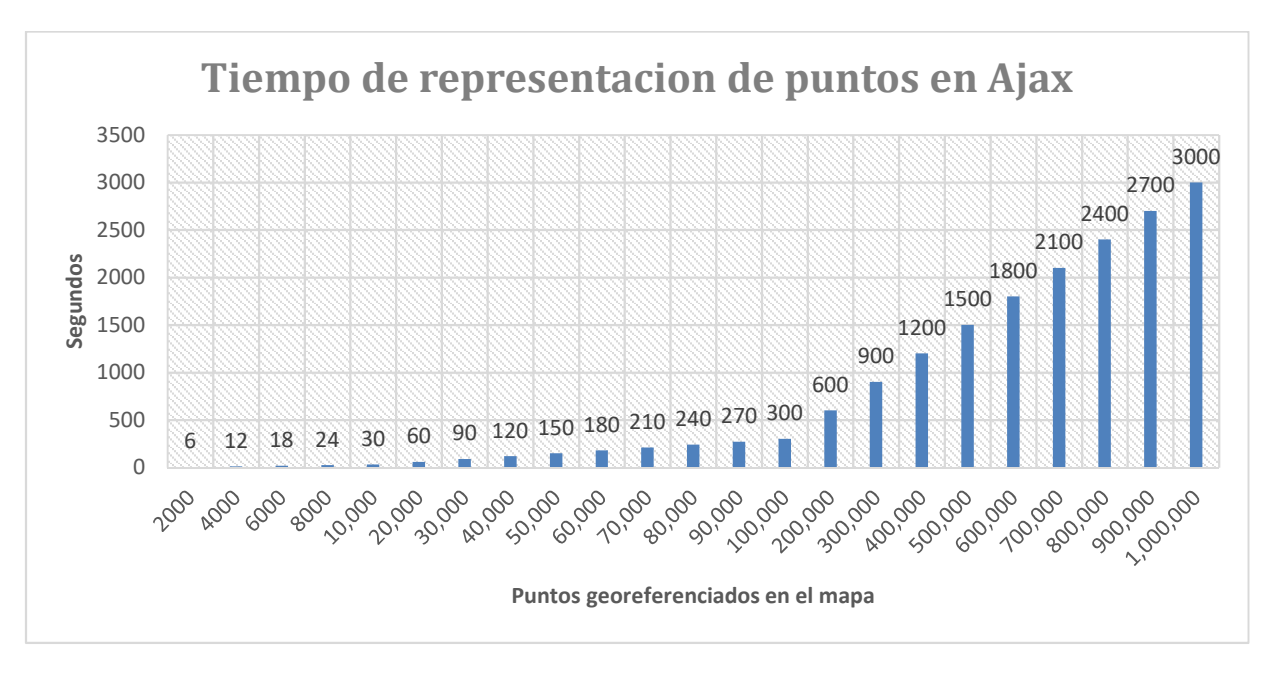

*Ilustración 2 Tiempo de representación de puntos en AJAX* 

En el siguiente grafico se está demostrando que mediante la representación de puntos usando la tecnología AJAX, por cada 6 Segundos, se georeferencian una cantidad de 2000 puntos en el mapa, por lo que al llegar a los 50 minutos se estarían georeferenciando una cantidad total de 1.000.000.

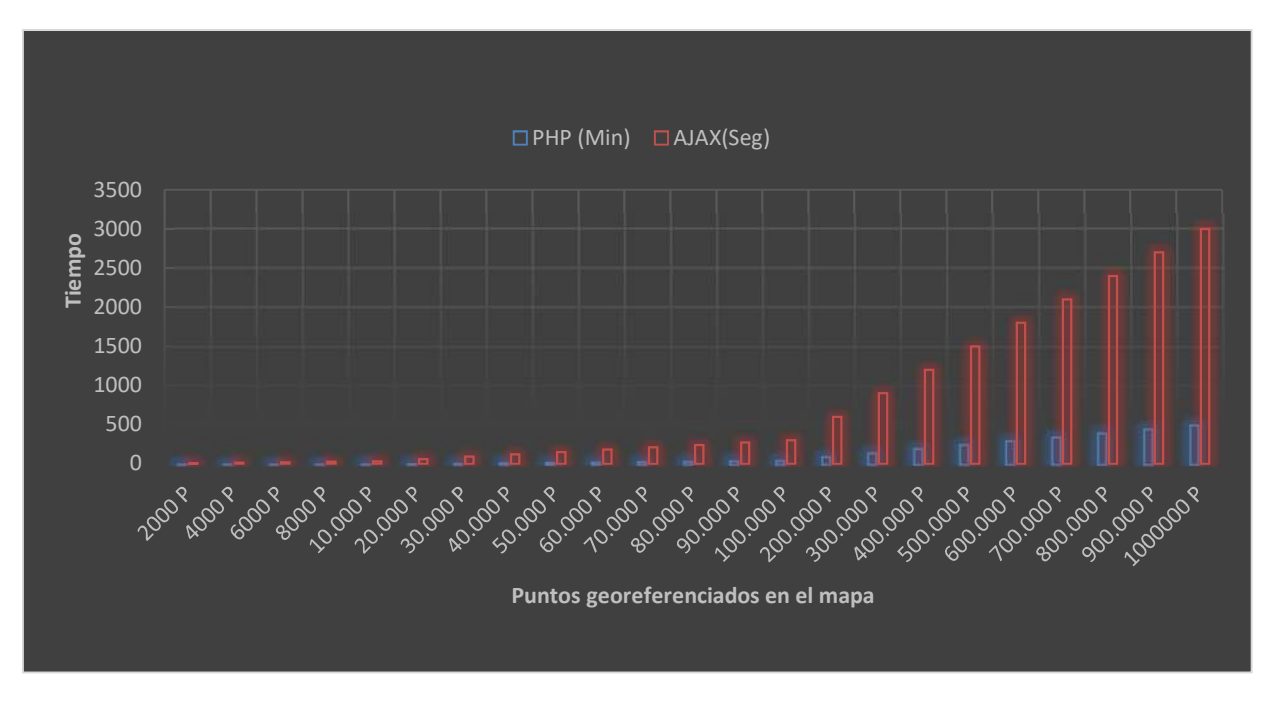

*Ilustración 3 Tiempo de representación de puntos en PHP y AJAX* 

En la siguiente ilustración se está demostrando la comparación de los dos análisis anteriores donde se llega a la conclusión de que por cada 1.000.000 puntos georeferenciados en el mapa, a la tecnología Php le toma un tiempo estimado de 8 Horas y 33 Minutos, mientras que en el caso de la tecnología Ajax, le toma un tiempo estimado de 50 Minutos.

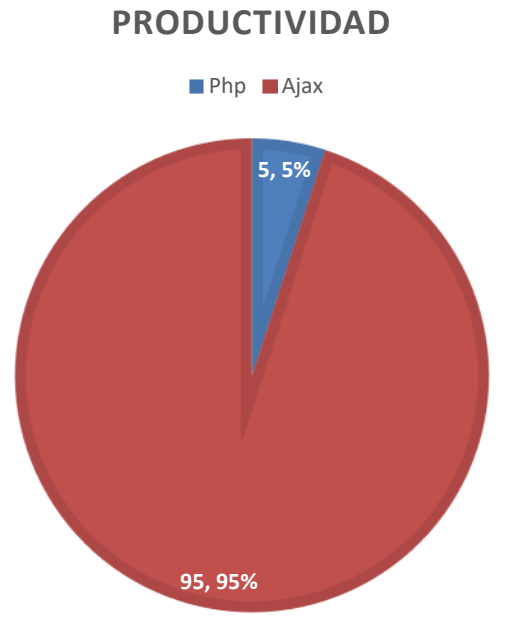

# *Ilustración 4 Productividad de la georeferenciación de puntos a través del uso de la tecnología Php y Ajax.*

En la siguiente ilustración se está demostrando que de acuerdo a los análisis anteriores podemos verificar cual es la productividad mediante el uso de ambas tecnologías en base a los intervalos de tiempo que estas necesitan para realizar las georeferenciación de una cantidad total de 1.000.000 puntos en el mapa.

# **4 CONCLUSIONES**

En conclusión, en base a los modelos ya explicados y a la tecnología implementada en cada uno de ellos, en el caso de la programación estructurada como también la tecnología AJAX ambas cumplen con su función para el fin establecido, pero una de ellas fue la mejor en este caso la tecnología AJAX. En realidad, se trata de varias tecnologías independientes que se unen. AJAX nos permite crear aplicaciones interactivas que se ejecutan en el navegador de los usuarios y mantiene comunicación asíncrona con el servidor en segundo plano.

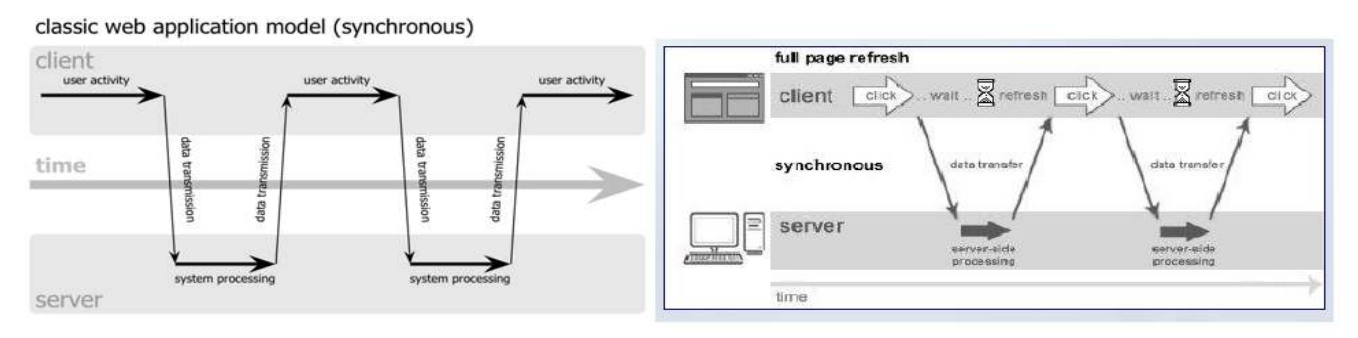

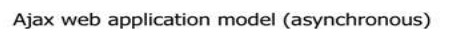

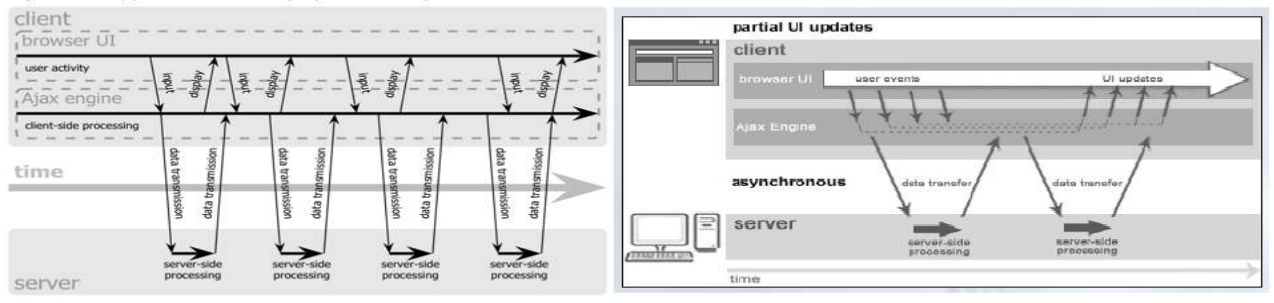

#### *Ilustración 5 Modelos de Comunicación Cliente servidor*

En la siguiente ilustración se está demostrando como es la comunicación síncrona y asíncrona.

Lo que permite que las aplicaciones funcionen mucho más rápidas, ya que las interfaces de usuario se pueden actualizar por partes sin tener que actualizar toda la página completa lo que aumenta la interactividad, usabilidad y velocidad en la misma, lo que resuelve el problema del tiempo de representación de puntos Georeferenciados. La influencia de Ajax dentro del desarrollo del proyecto nos permite reducir los índices de tiempos estimados por los usuarios de la aplicación, además de facilitar la corrección de errores por parte de los desarrolladores al cargar solamente lo que ellos necesitan analizar en vez que cargar toda la página se estima que la optimización del código en base a corrección de errores se la realice en el menor tiempo posible con el uso de la tecnología Ajax, además de hacer más interactiva la experiencia con el usuario debido a que hace más amigable a la vista el diseño de la interfaz, sin olvidar que el proceso de georeferenciación de los puntos en el mapa es mucho más rápido.

# **REFERENCIAS**

- [1] (s.f.). Obtenido de https://www.google.com.ec/search?q=image+openstreetmap&source=lnms&tbm=isch&sa=X&ved=0ahUKEwj1-t6 nobcAhVRqlkKHYdSBzAQ\_AUICigB&biw=1366&bih=635#imgrc=aeaw5qKBvj7EvM
- [2] (s.f.). Obtenido de https://www.google.com.ec/search?q=image+openstreetmap&source=lnms&tbm=isch&sa=X&ved=0ahUKEwj1-t6 nobcAhVRqlkKHYdSBzAQ\_AUICigB&biw=1366&bih=635#imgrc=aeaw5qKBvj7EvM
- [3] Rouse, M. (12 de 10 de 2017). *Search Data Center*. Recuperado el 18 de 07 de 2018, de Red de área de almacenamiento, o SAN: https://searchdatacenter.techtarget.com/es/definicion/Red-de-area-de-almacenamiento-o-SAN
- [4] 4r Soluciones. (16 de 04 de 2014). *4rsoluciones*. Recuperado el 18 de 07 de 2018, de Ventajas y desventajas de utilizar Ajax: http://www.4rsoluciones.com/blog/ventajas-y-desventajas-de-utilizar-ajax-2/
- [5] ArcGIS. (s.f.). *ArcGIS Pro*. Recuperado el 18 de 07 de 2018, de Sistemas de coordenadas, proyecciones y transformaciones: https://pro.arcgis.com/es/pro-app/help/mapping/properties/coordinate-systems-and-projections.htm
- [6] ArcGis. (s.f.). *ArcGis Resources*. (Georeferenciación y sistemas de coordenadas) Recuperado el 18 de 07 de 2018, de Georeferenciación y sistemas de coordenadas
- HTTP://RESOURCES.ARCGIS.COM/ES/HELP/GETTING-STARTED/ARTICLES/026N0000000S000000.HTM [7] ArcGis. (s.f.). *ArcGis Resources* . Recuperado el 18 de 07 de 2018, de Georeferenciación y sistemas de coordenadas:

http://resources.arcgis.com/es/help/getting-started/articles/026n0000000s000000.htm

- [8] Digital learning. (27 de 03 de 2012). *Digital learning*. Recuperado el 18 de 07 de 2018, de ¿Qué es AJAX?: https://www.digitallearning.es/blog/que-es-ajax/
- [9] Miró, A. (22 de 05 de 2017). *Deusto Formacion*. Recuperado el 13 de 08 de 2018, de AJAX, la tecnología líder en el frontend web: https://www.deustoformacion.com/blog/programacion-diseno-web/que-es-para-que-sirve-ajax
- [10] Osgeo Live. (s.f.). *Live Osgeo*. Recuperado el 18 de 07 de 2018, de OpenStreetMap : https://live.osgeo.org/es/overview/osm\_dataset\_overview.html
- [11] Pérez García, K. A. (29 de 11 de 2012). *Prezi*. Recuperado el 18 de 07 de 2018, de Manipulación de datos: https://prezi.com/o3mmlq5blcyv/manipulacion-de-datos/
- [12] Pull, A. (2003). *Congestión de tránsito: el problema y cómo enfrentarlo.* Naciones Unidas.
- [13] Sigma Reef. (29 de 03 de 2014). *Sigma Reef*. Recuperado el 18 de 07 de 2018, de Programación PHP vs. Programación Node.JS: https://www.sigmareef.com/desarrollo-web/programacion-php-vs-nodejs/
- [14] Webpack Escuela IT. (s.f.). *Desarrollo web*. Recuperado el 18 de 07 de 2018, de Programación del lado del cliente: https://desarrolloweb.com/wiki/aplicaciones-que-usan-ajax.html